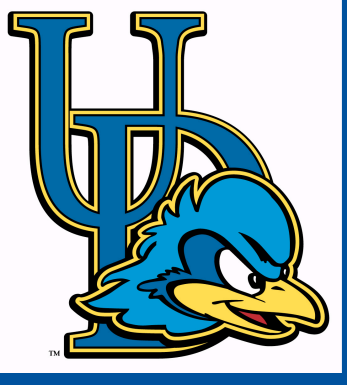

# Leveraging Natural Language Analysis of Software: Achievements, Challenges, and Opportunities

Lori L. Pollock Computer and Information Sciences University of Delaware

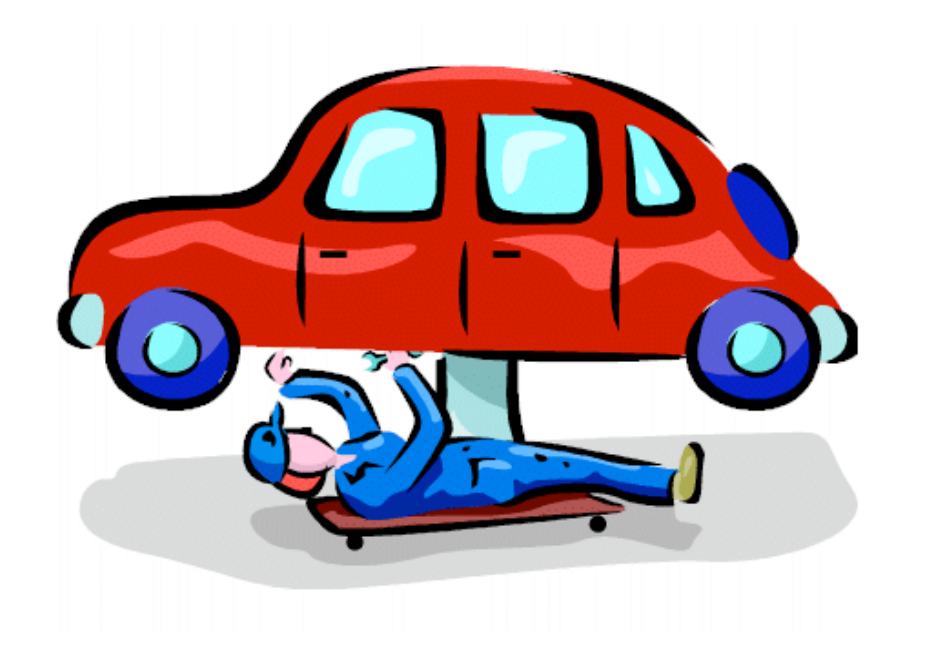

#### It breaks.

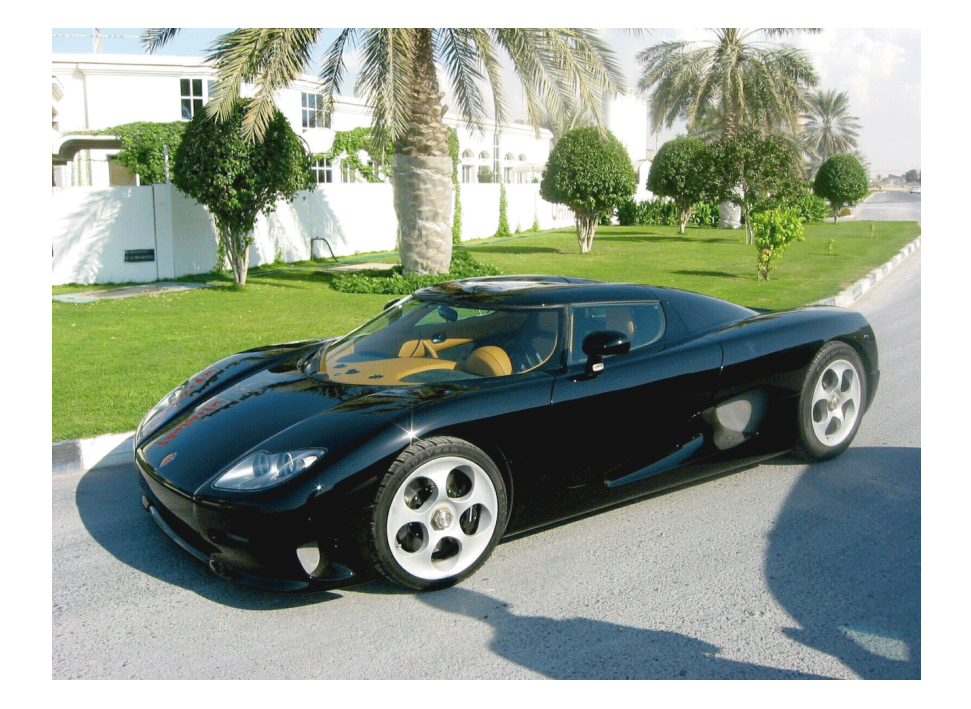

#### We want it to go faster.

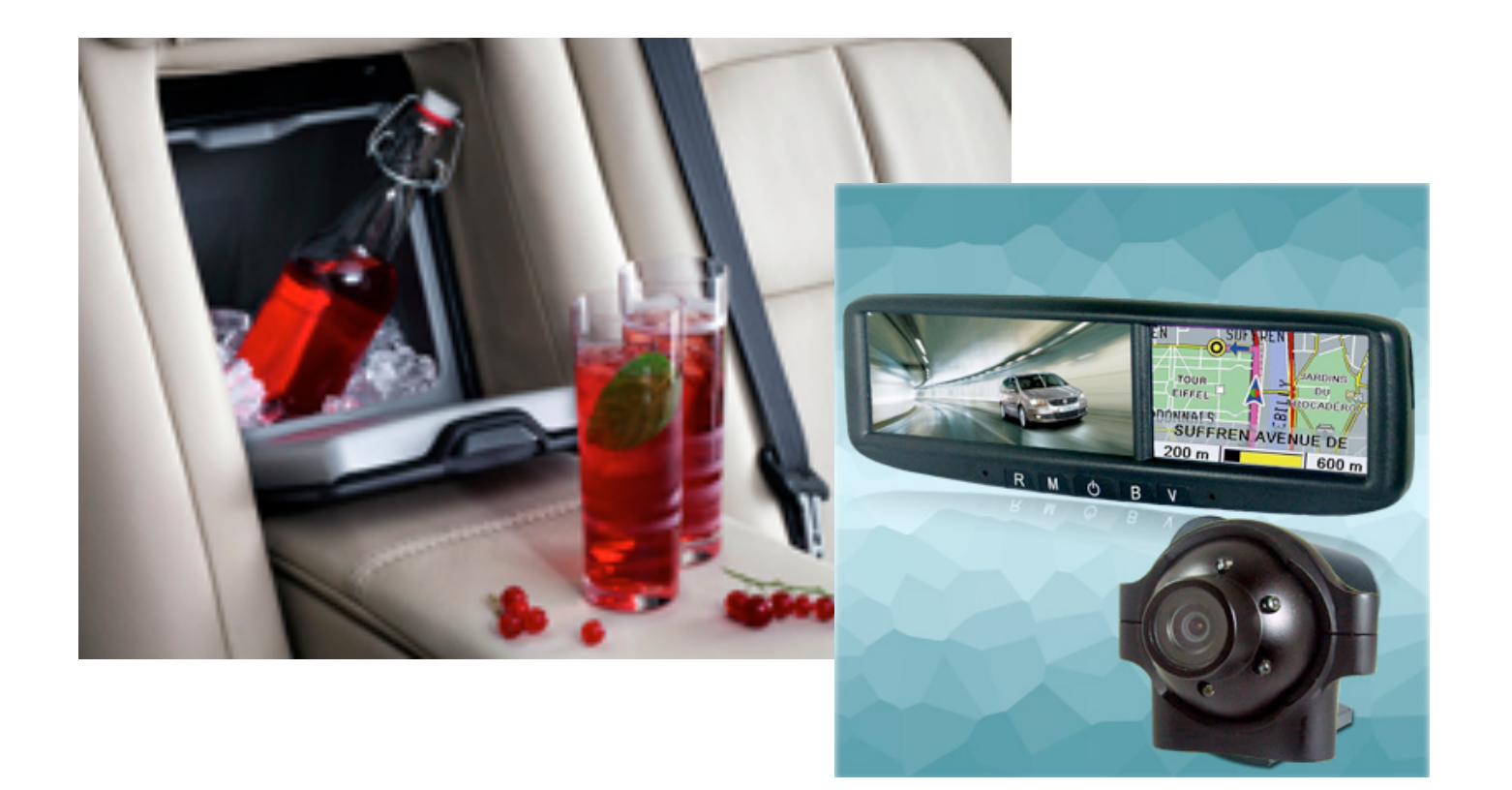

### We want more features.

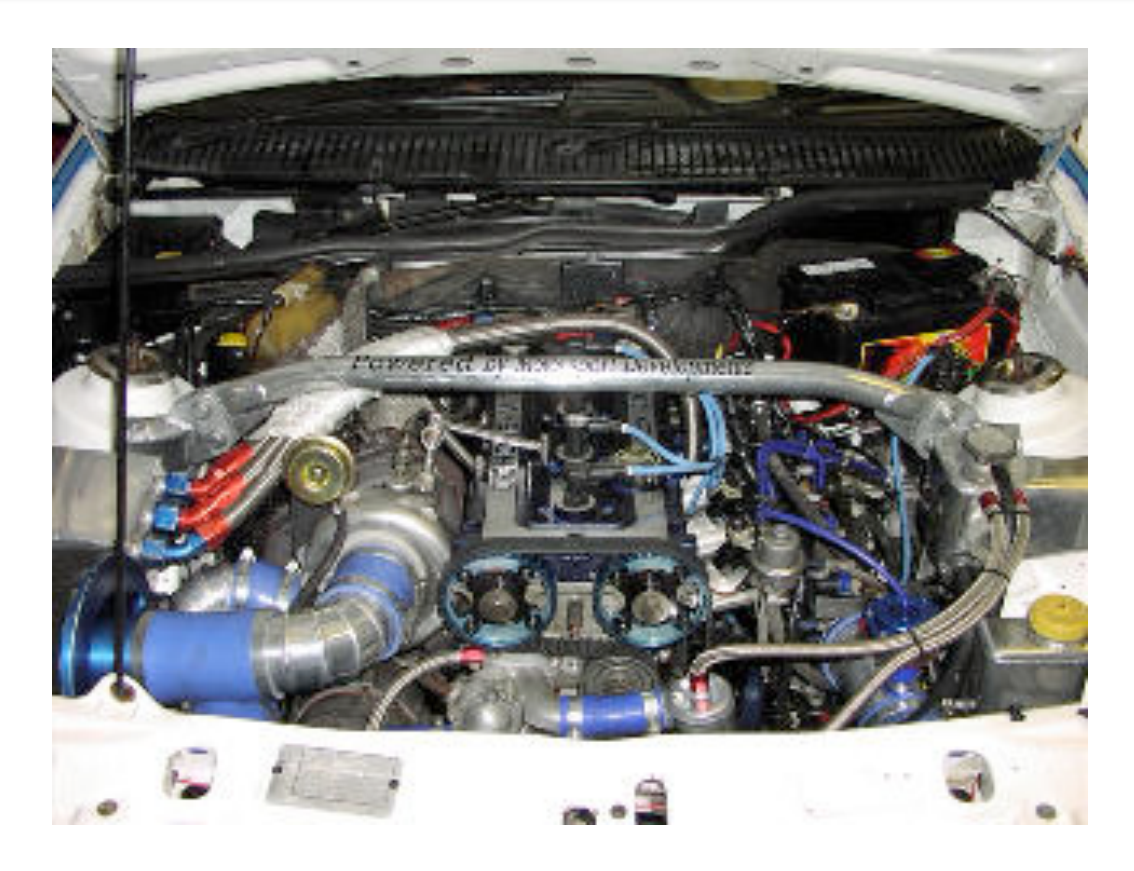

It is increasingly complex under the hood.

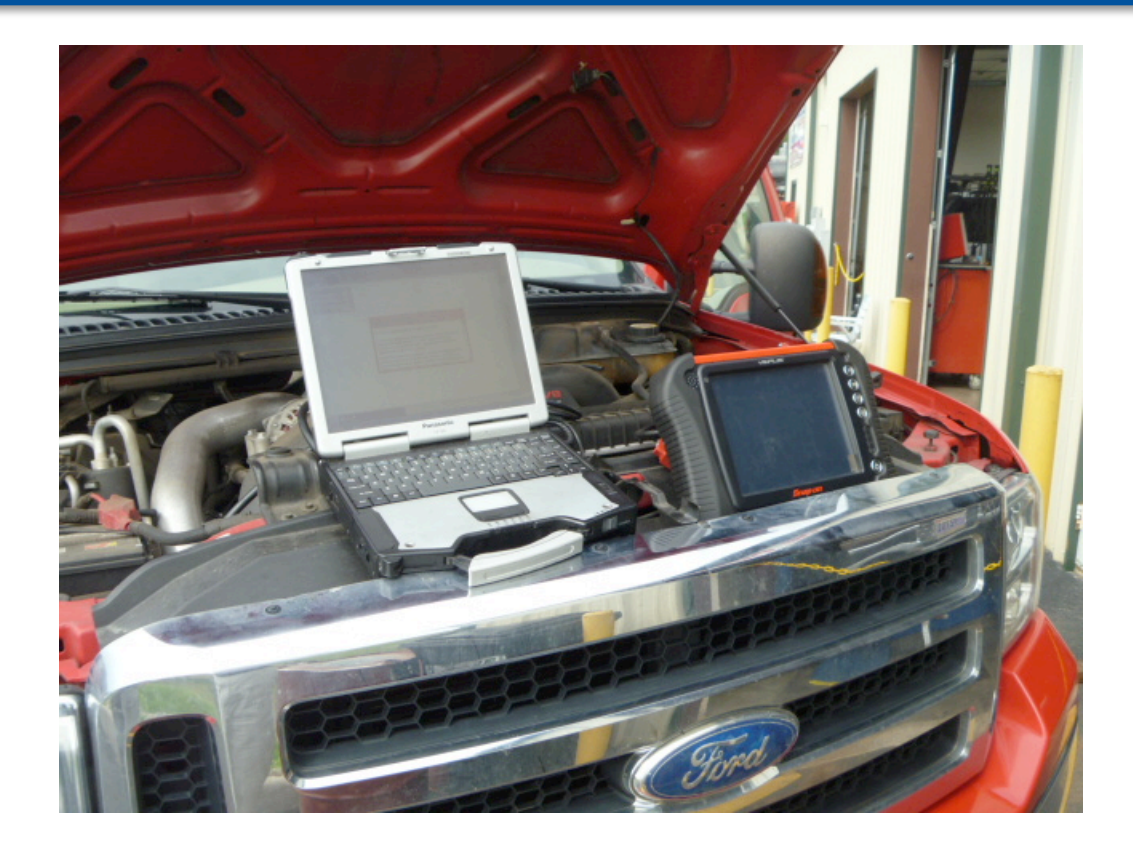

### It now requires specialized tools to maintain.

### SE community to the rescue

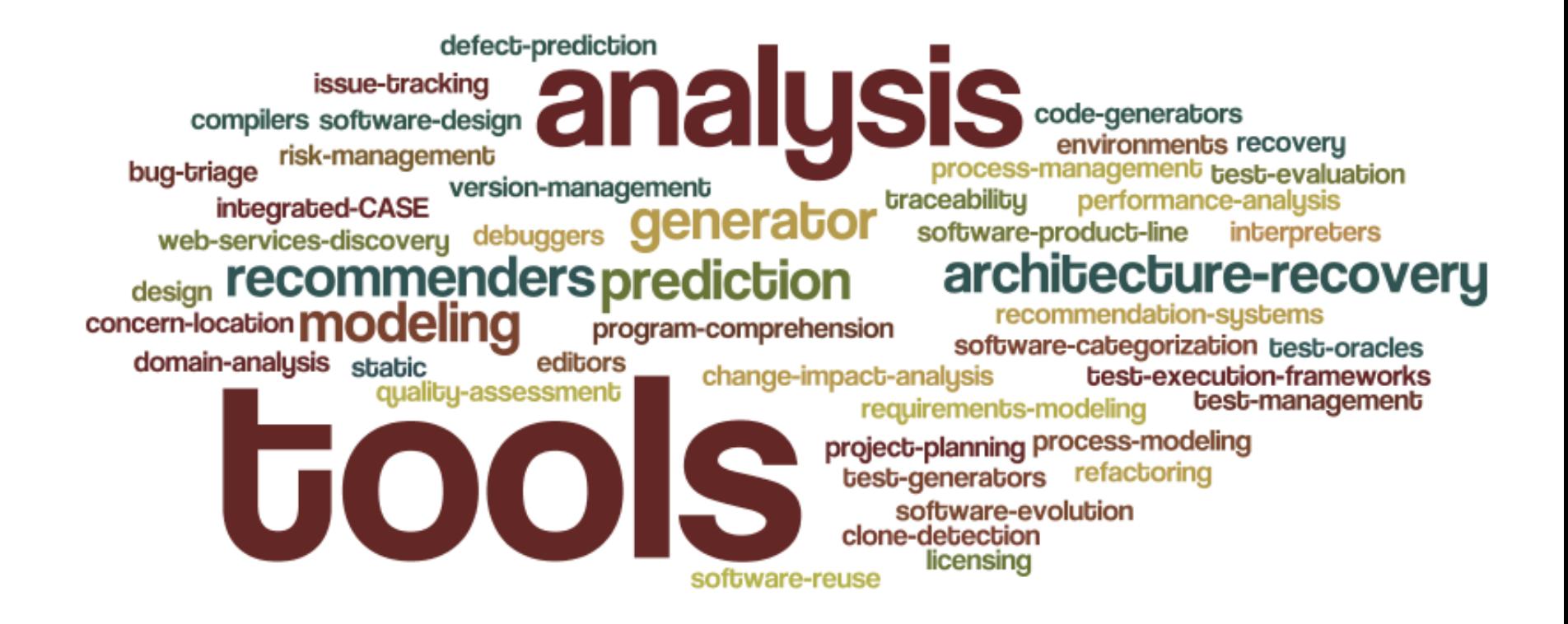

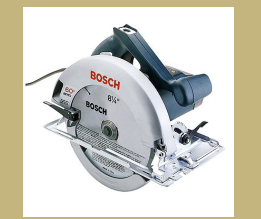

### Power Tools

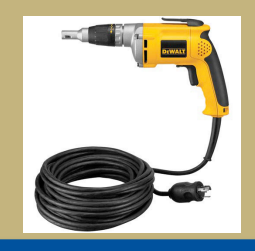

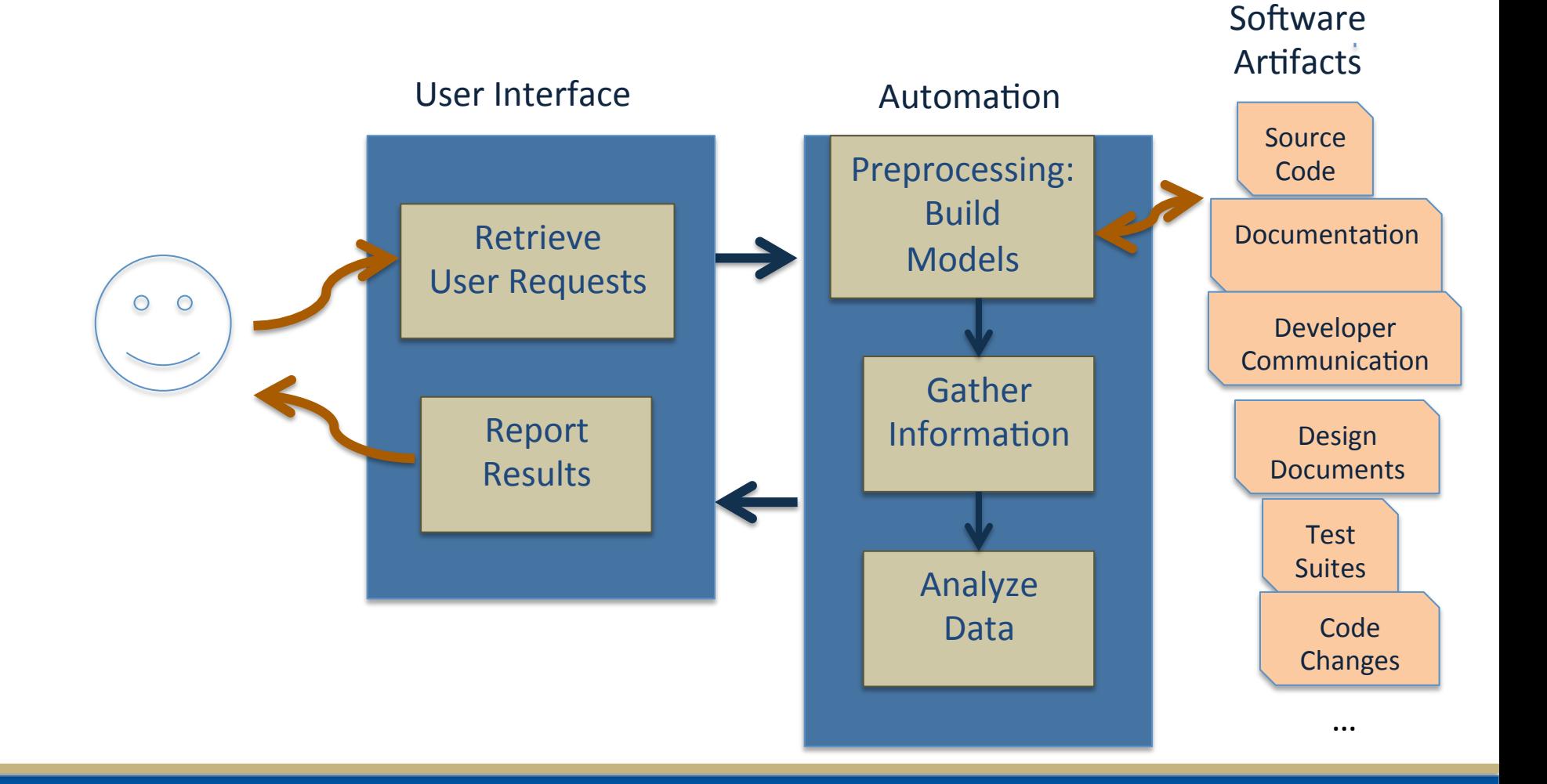

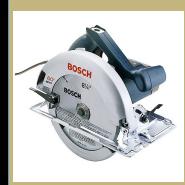

# Example: Code Search Tool

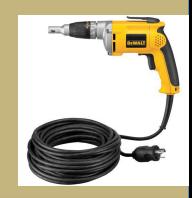

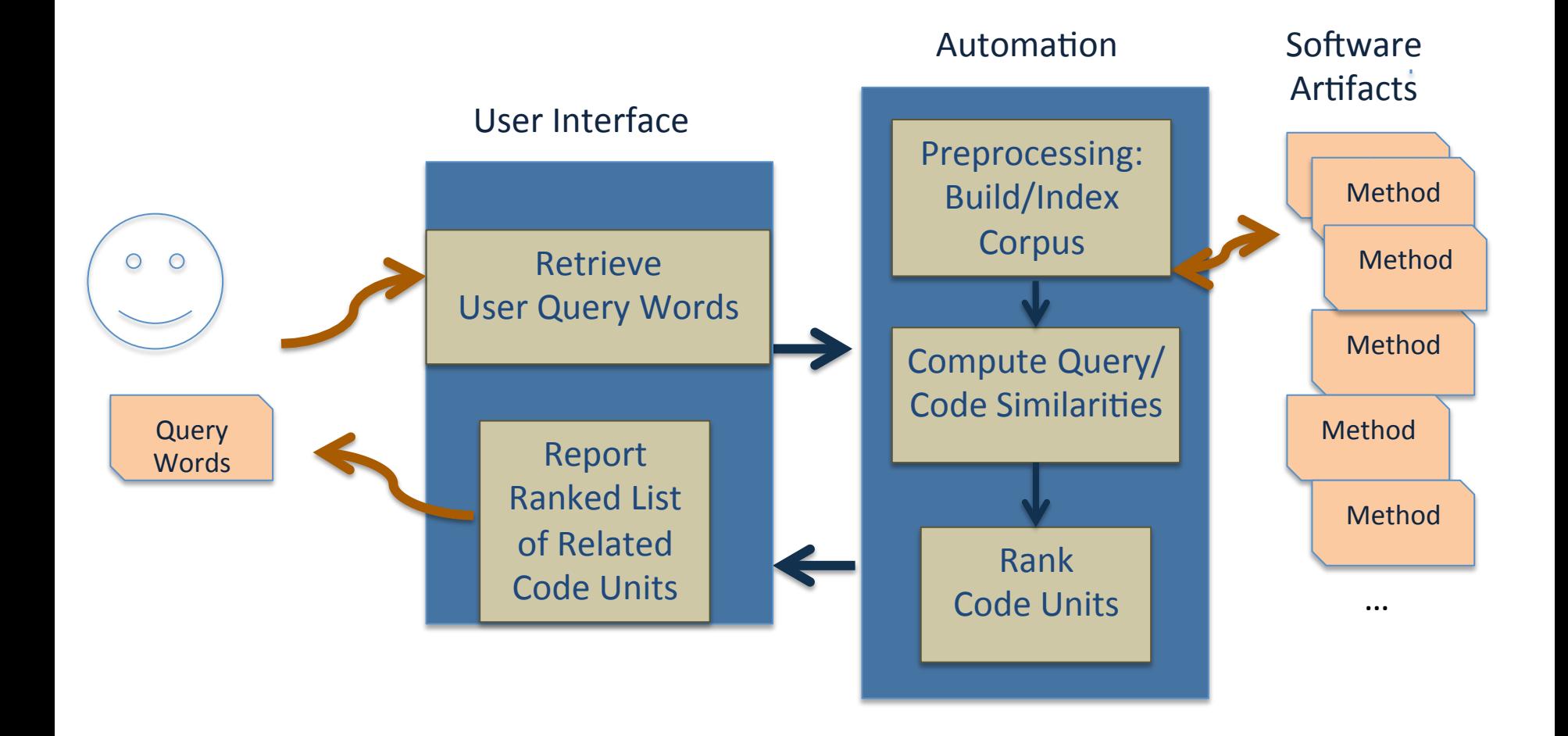

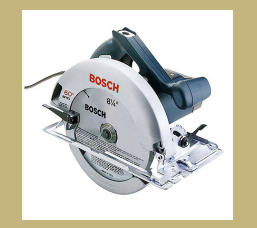

## Example: Method Summarization Tool

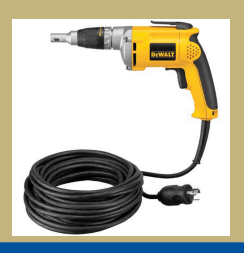

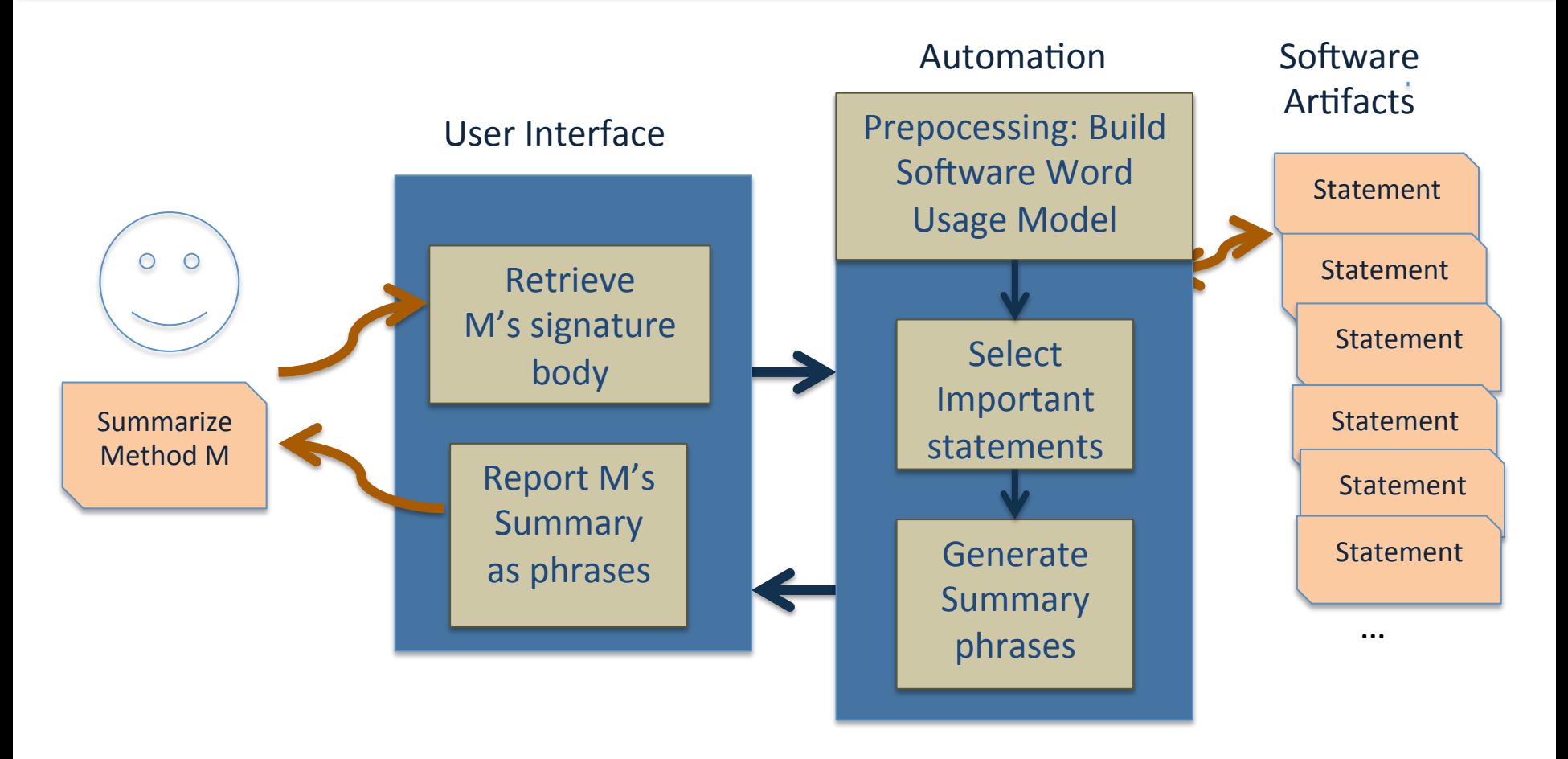

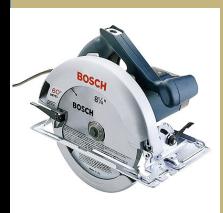

# SE Power Tools Revisited

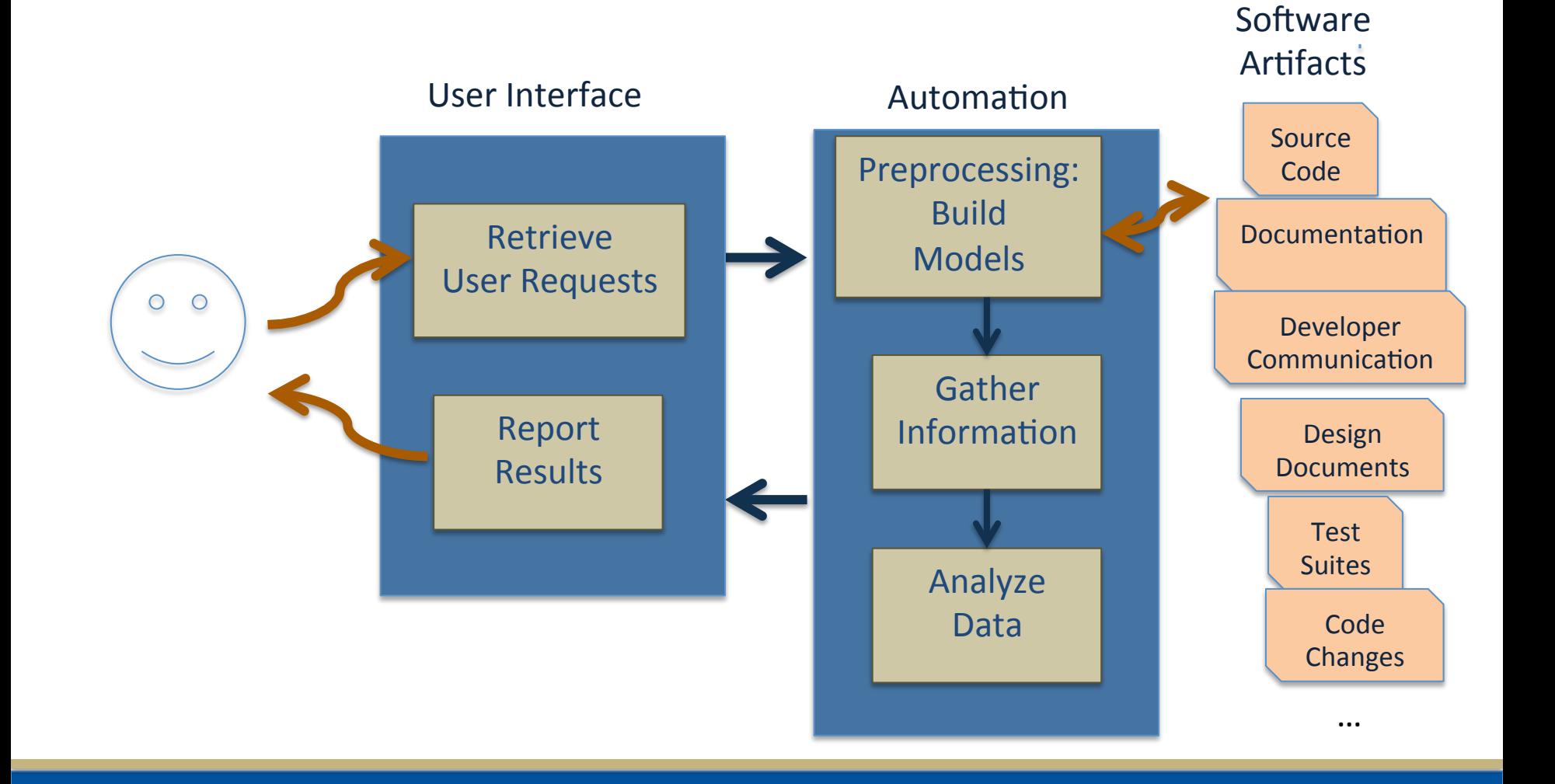

## Power Tools: What Information is used?

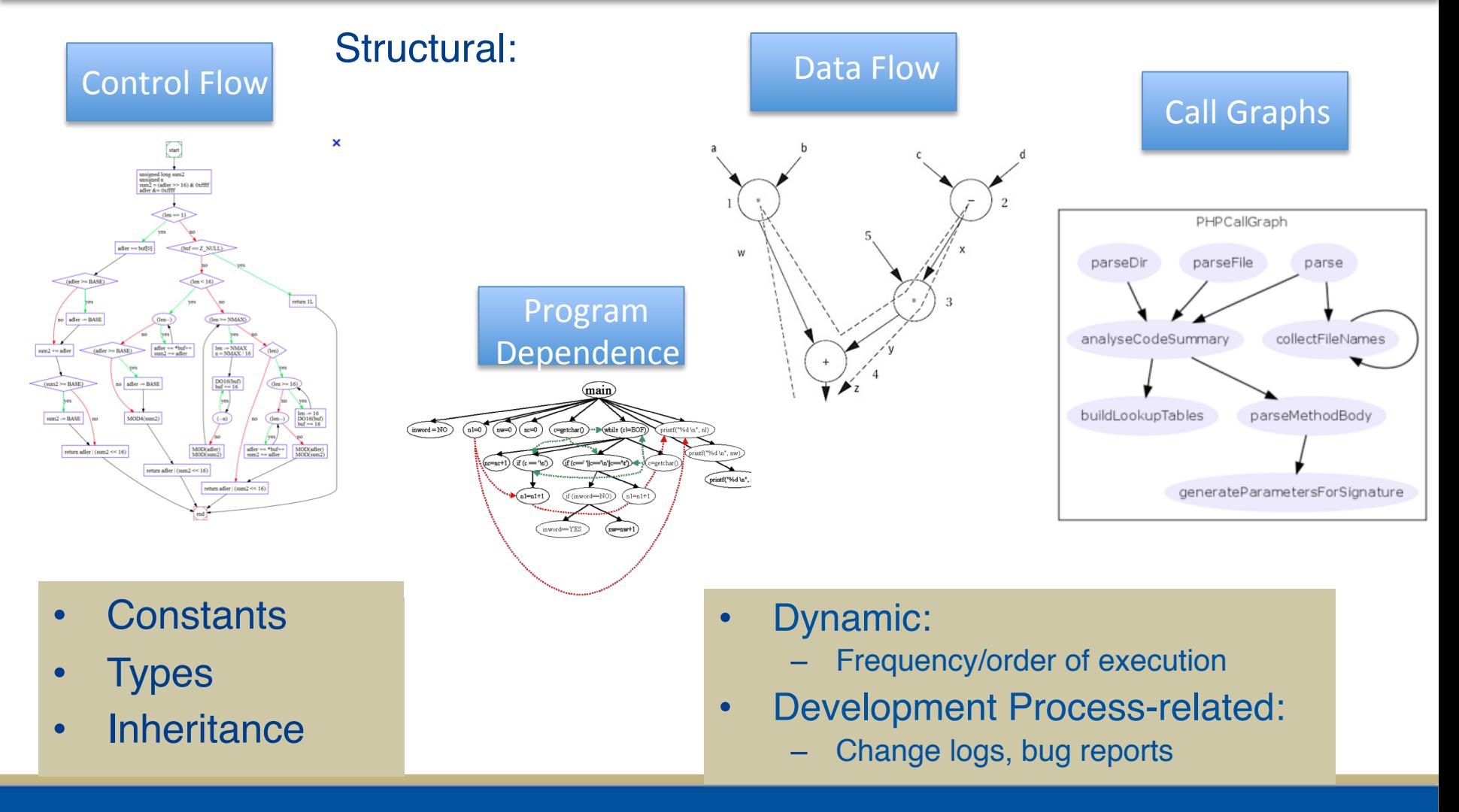

## What else is available? Consider this code

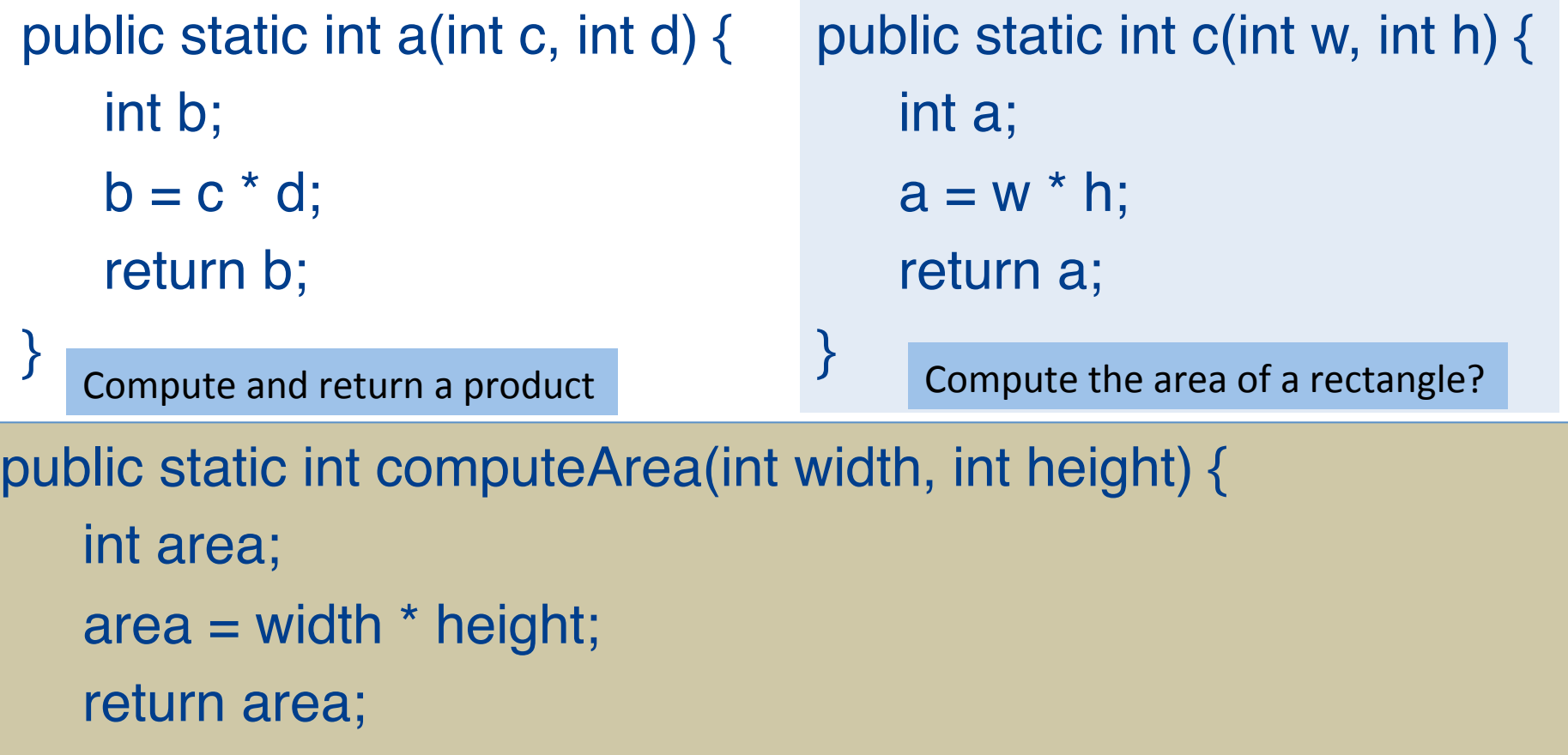

}

Given a width and height, compute & return the area of a rectangle, OBVIOUSLY.

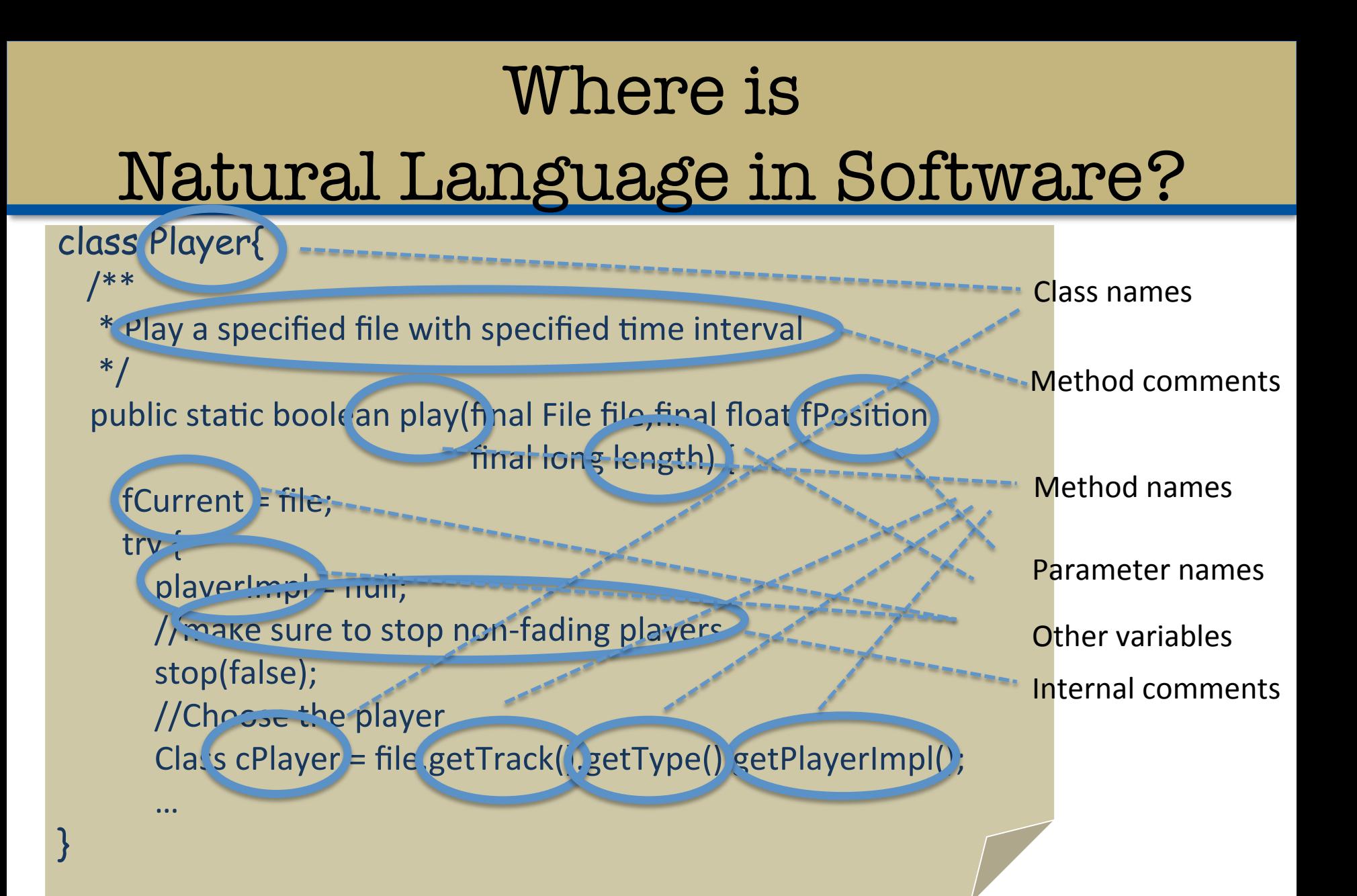

### How can we leverage the naming?

```
class Player{ 
public static boolean play(final File file, final float fPosition,final long length) {
     fCurrent = file; try {
         playerImpl = null;
         stop(false);
     class cPlayer = file.getTrack().getType().getPlayerImpl();
      …}
```
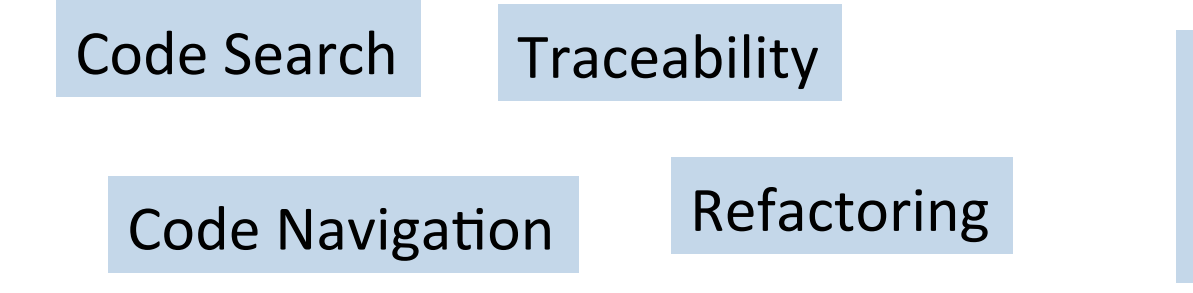

Marcus et al. study of literature revealed 25 different SE tasks!

### Consider Dora the Program Explorer<sup>\*</sup>

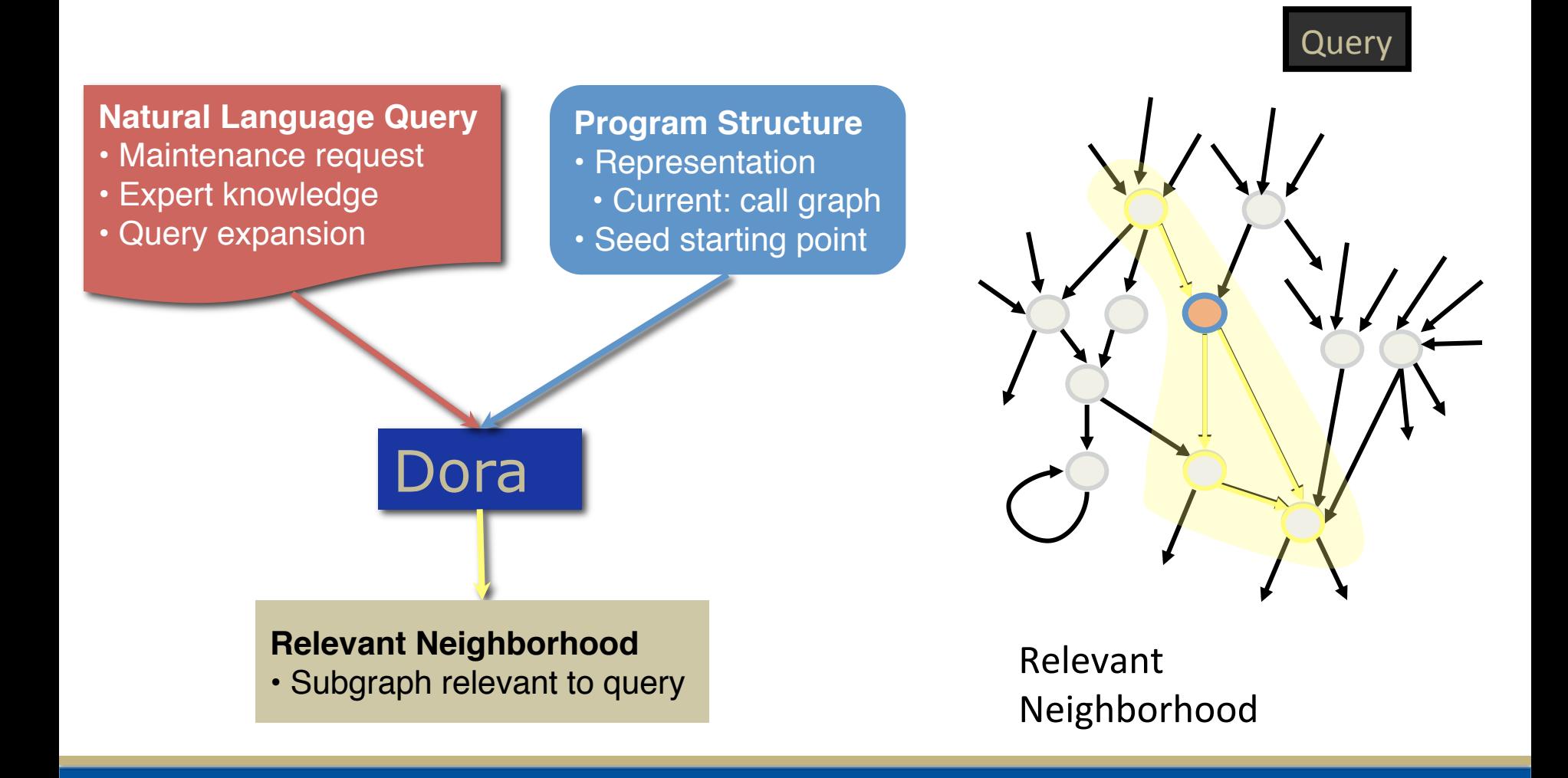

\* Dora comes from *exploradora*, the Spanish word for a female explorer. Hill et al.

### Maintenance Scenario

Program: JBidWatcher, eBay auction sniping program

When a user triggers an add auction, **Bug:** nothing happens – there is no effect.

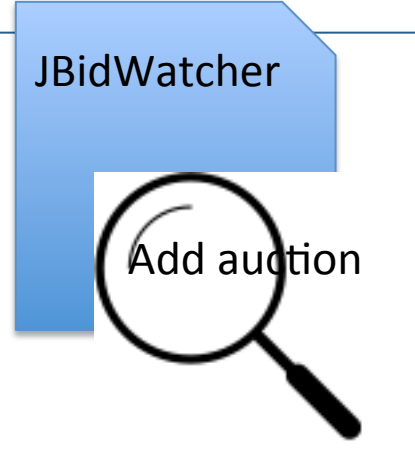

SE Task: Locate code related to 'add auction' trigger

Seed: DoAction() method, from prior knowledge

### Using only structural information

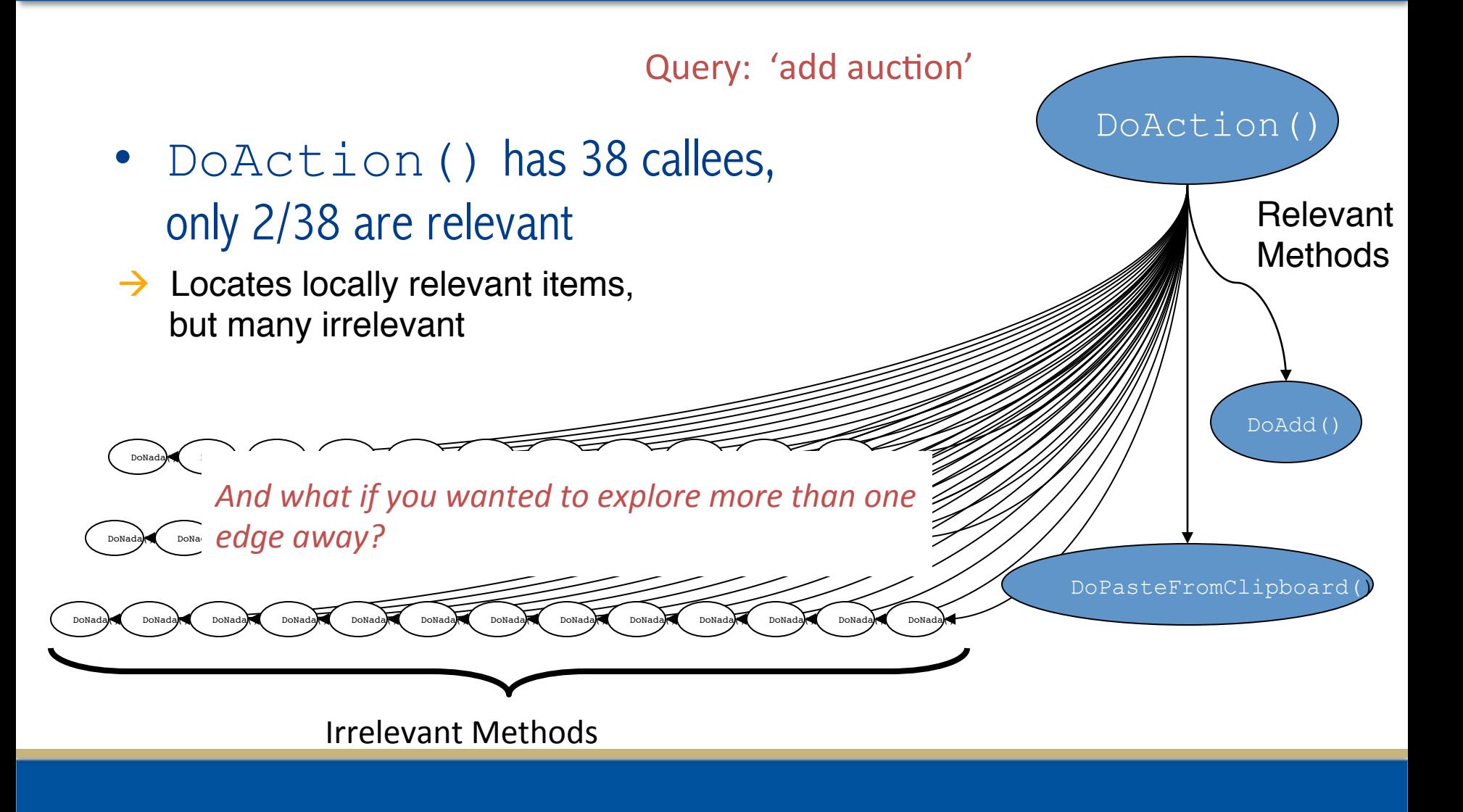

# Using only lexical information

- 50/1812 methods contain matches to 'add\*auction' regular expression query
- Only 2/50 are relevant
- $\rightarrow$  Locates globally relevant items, but many irrelevant

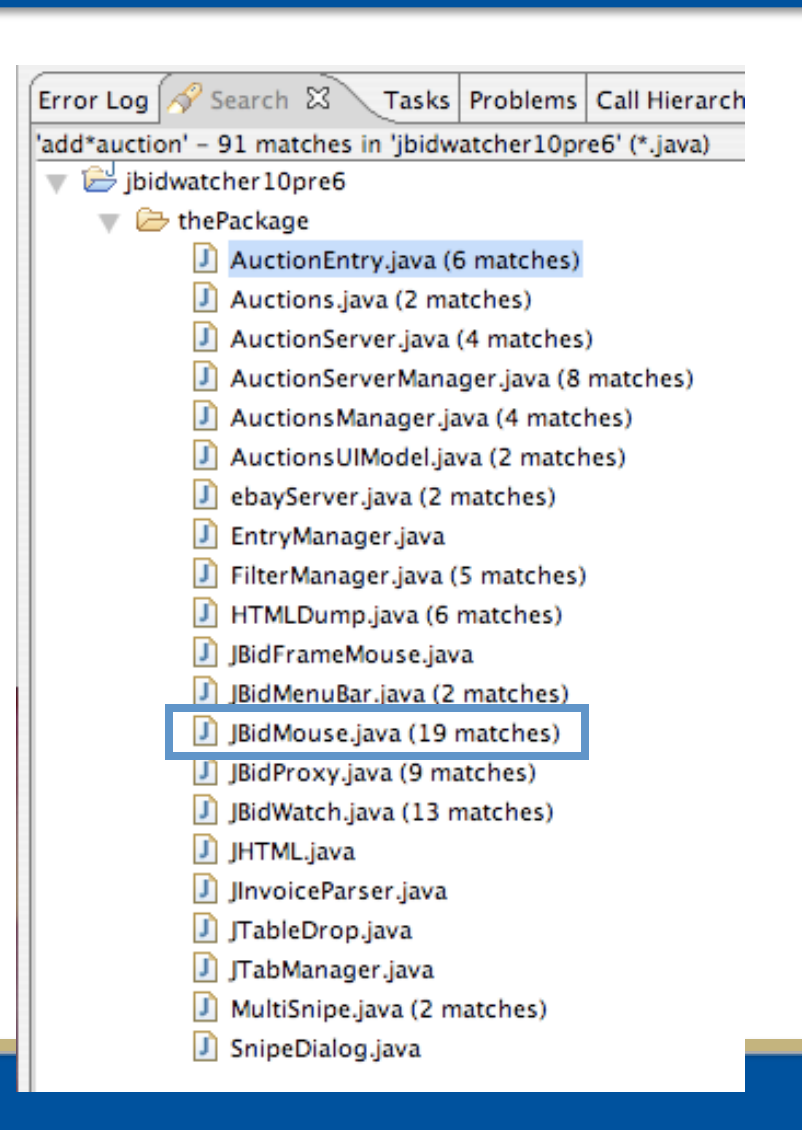

#### Combining structural & lexical  $_{\textrm{query:}}$ 'add auction' DoAction() Structural: quide exploration from seed Relevant Neighborhood **Naming: prune irrelevant edges** DoNad**a()** DoNada() DoNada() DoNada() DoNada() DoNada() DoNada() DoNada() DoNada() DoNada() DoNada() DoNada() DoAdd() private void DoAdd(Component src) { DoPasteFromClipboard() String prompt = "Enter the auction number to add" String endResult = promptString(src, prompt, "Adding  $\prime\prime\ldots$ private void DoPasteFromClipboard() { MQFactory.getConcrete("user")  $String$  auctionId = getClipboardString(); .enqueue(ADD\_AUCTION + endResult);  $\prime\prime\ldots$ ŀ MQFactory.getConcrete("user") .enqueue(ADD\_AUCTION + auctionId); ŀ

### Text Analysis in SE

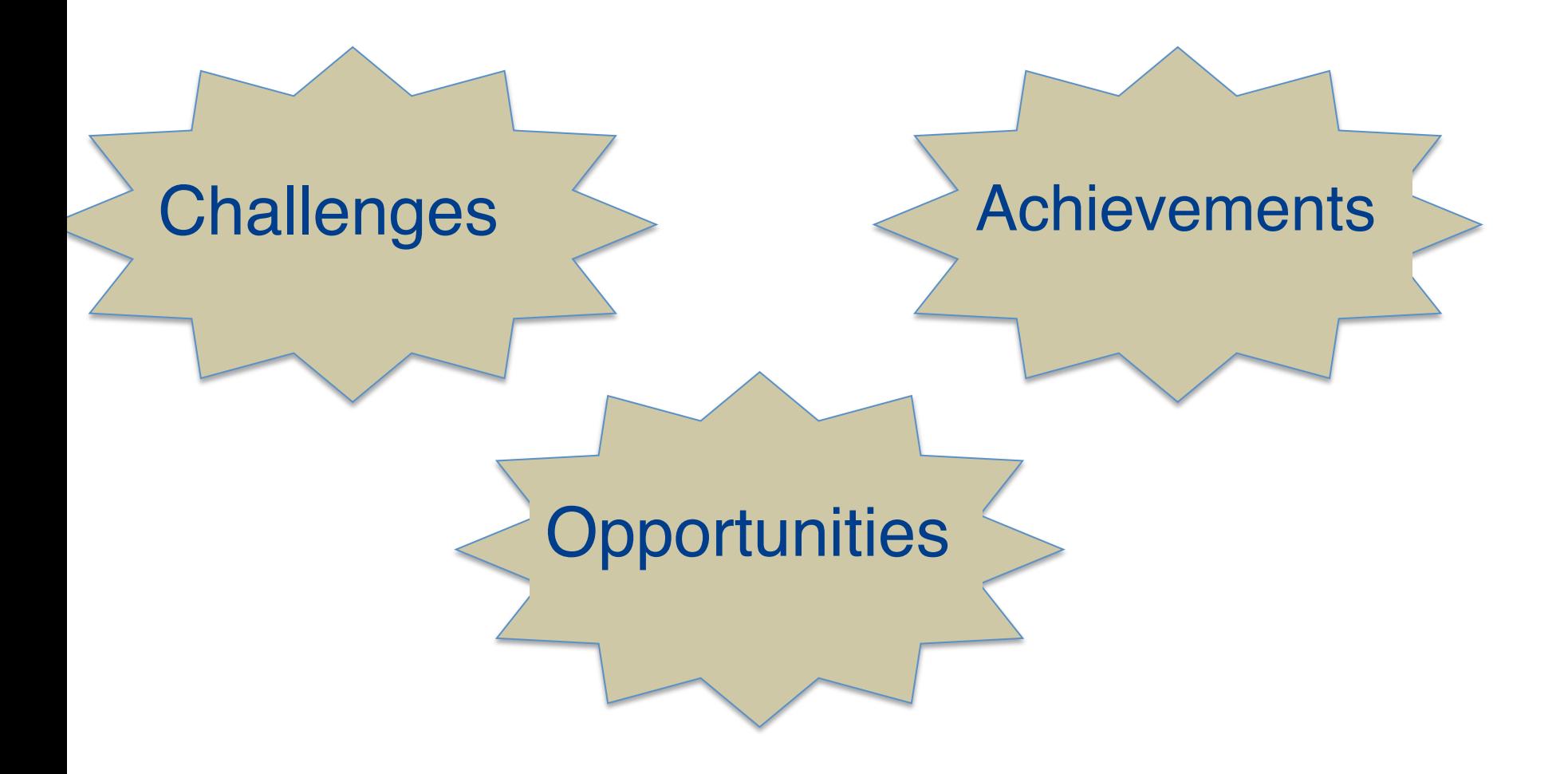

## So, what is Text Analysis?

### *analysis of the natural language used by programmers in writing software (source code + other software artifacts)*

### **Why?**

To provide important information for building automated and semi-automated recommendation systems and analysis tools to support SE tasks

## Flavors of Text Analysis

### Information/Text Retrieval (IR/TR)

Given query words, retrieve documents containing unstructured data related to those topics:

\* For a known information need, return as many relevant docs as possible

 \* To enable the user to explore a problem domain 

### Natural Language Processing (NLP)

Software that will automatically analyze, understand, and generate languages that humans use naturally (e.g., English)

 \* To know what concepts a word or phrase represents 

\* To know how to link those concepts together in a meaningful way

In Source code: Comments and Identifiers

Natural Language in Comments: Different Types (by content)

- **Descriptive** /\* show save dialog and get file name  $\frac{*}{ }$
- Notes /\* TODO: fix this!  $*/$
- Cross-reference  $/*$  @see setData  $*/$
- Explanatory
- And other types ....

/\* we clone the vector to avoid deadlock  $*/$ 

#### Natural Language in Descriptive Comments: Conventions

// Play a specified file with specified time interval

- Registers the text to display in a tool tip. The text displays when the
- cursor lingers over the component.
- \* @param text the string to display. If the text is null, the tool tip is
- \* turned off for this component. \*/
- Not a full sentence
- Multiline -> later, full sentences with period
- 1<sup>st</sup> line: Often starts with a verb and then the direct object
- Contain Java doc components

### Natural Language in Identifiers: Significance & Studies

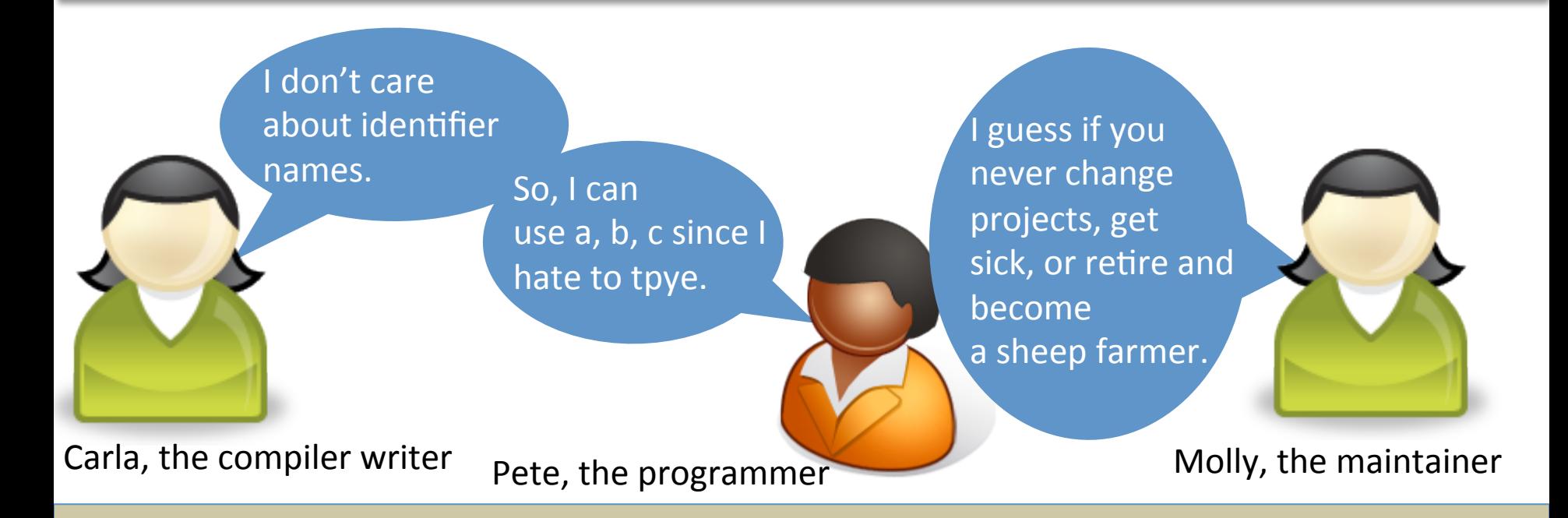

#### Identifiers play a key role in program comprehension and follow conventions.

- Useful for software tools: metrics, traceability, program understanding
- Metaphors, morphology, scope, part of speech hints
- [Caprile &Tonella] [Liblit et al.] [Deissenboeck & Pizka], Lawrie, Binkley et al.] [Host & Oestvold]

Natural Language in Identifiers Conventions

month average\_score medianScore cWord2Num

#### **hostname sizeof SIMPLETYPENAME**

#### **jLabel PHP\_id cmp ASTVisitorTree ConvertASCIItoUTF**

#### **sortList sortedList**

- Single and multiple words (multi-words)
- Camel case and underscores for visible split, but not always
- Abbreviations, sometimes different semantics in different code units
- Conventions based on entity being named

### Text Retrieval: Overview

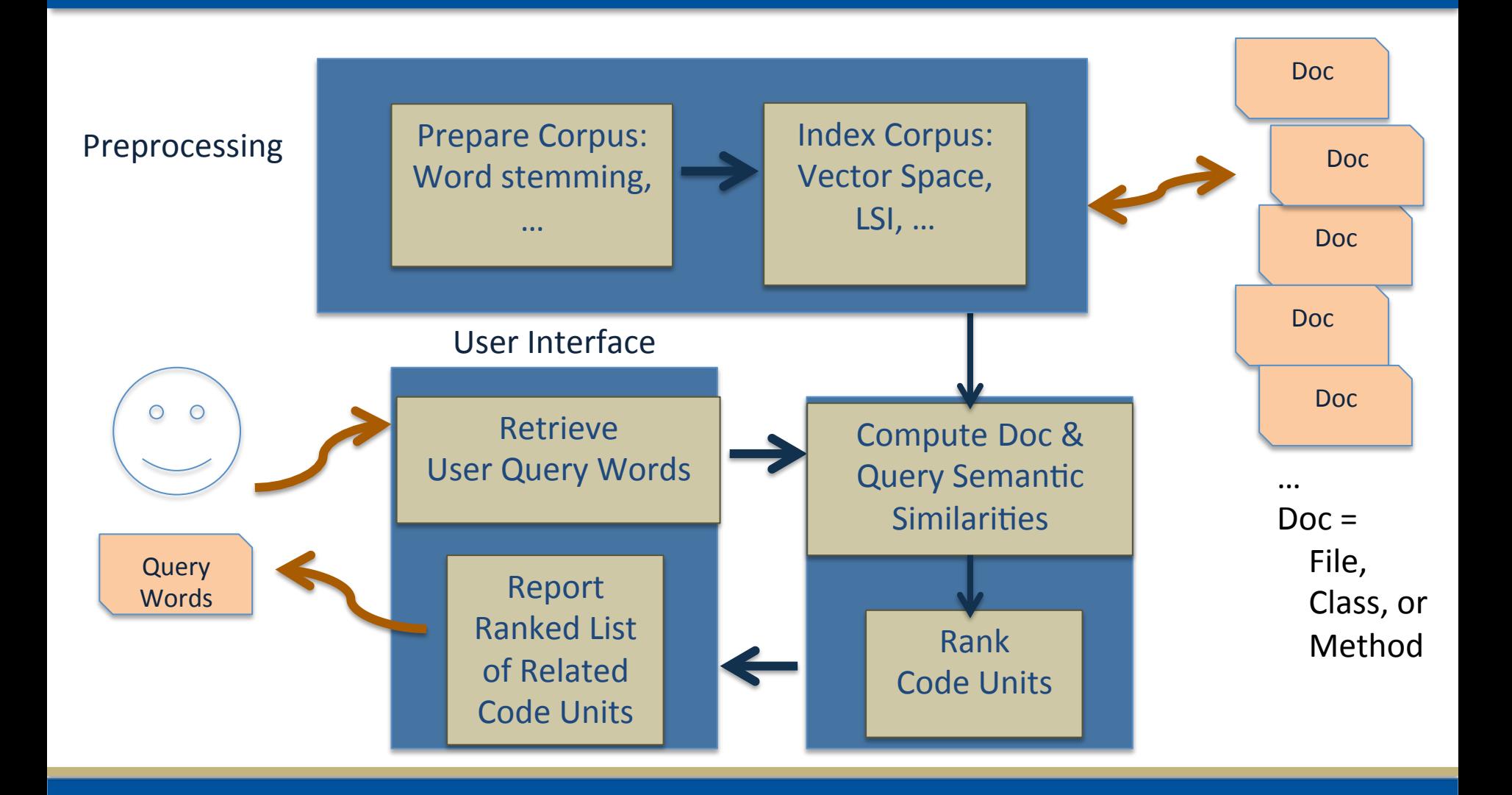

## Text Retrieval in SE: Example

```
class Player{ 
public static boolean play(final File file,final float fPosition,final long length) {
     fCurrent = file;
      try {
        playerImpl = null; stop(false);
     class cPlayer = file.getTrack().getType().getPlayerImpl();
      …}
```
**Prepare Corpus: Remove non-literals/stop words; Split ids; Stem**

```
Play play file f Position length
      f Current file
      play Impl stop
    c Play file get Track get Type get Play Impl
```
### Text Retrieval in SE: Example

Play play file f Position length f Current file play Impl stop c Play file get Track get Type get Play Impl

#### **Index Corpus**

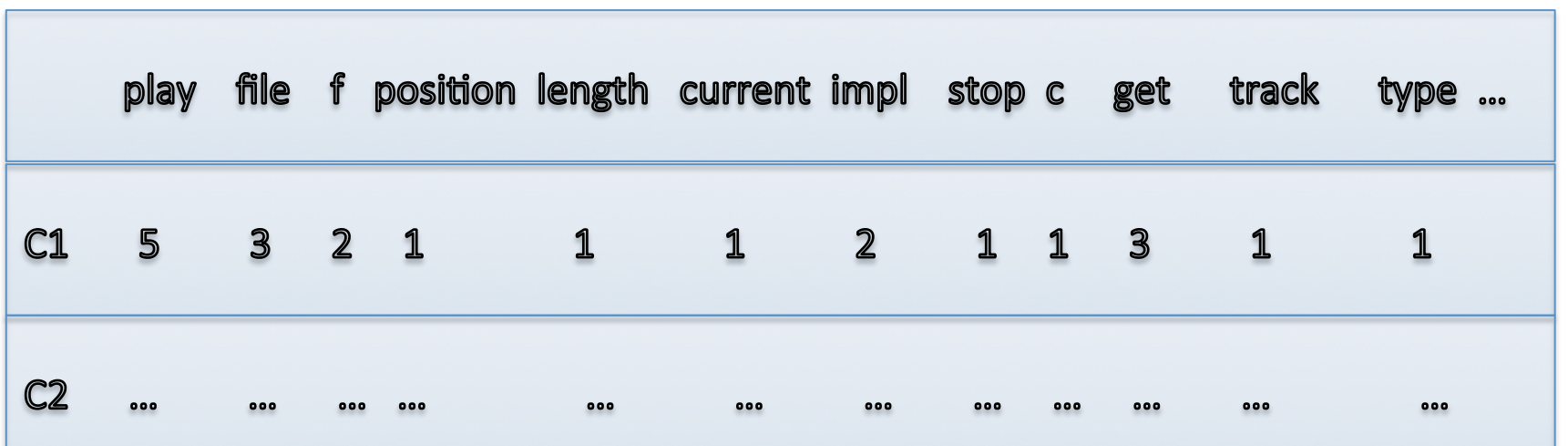

**Process query against indexed corpus -> ranked list of relevant docs**

## NLP: Overview

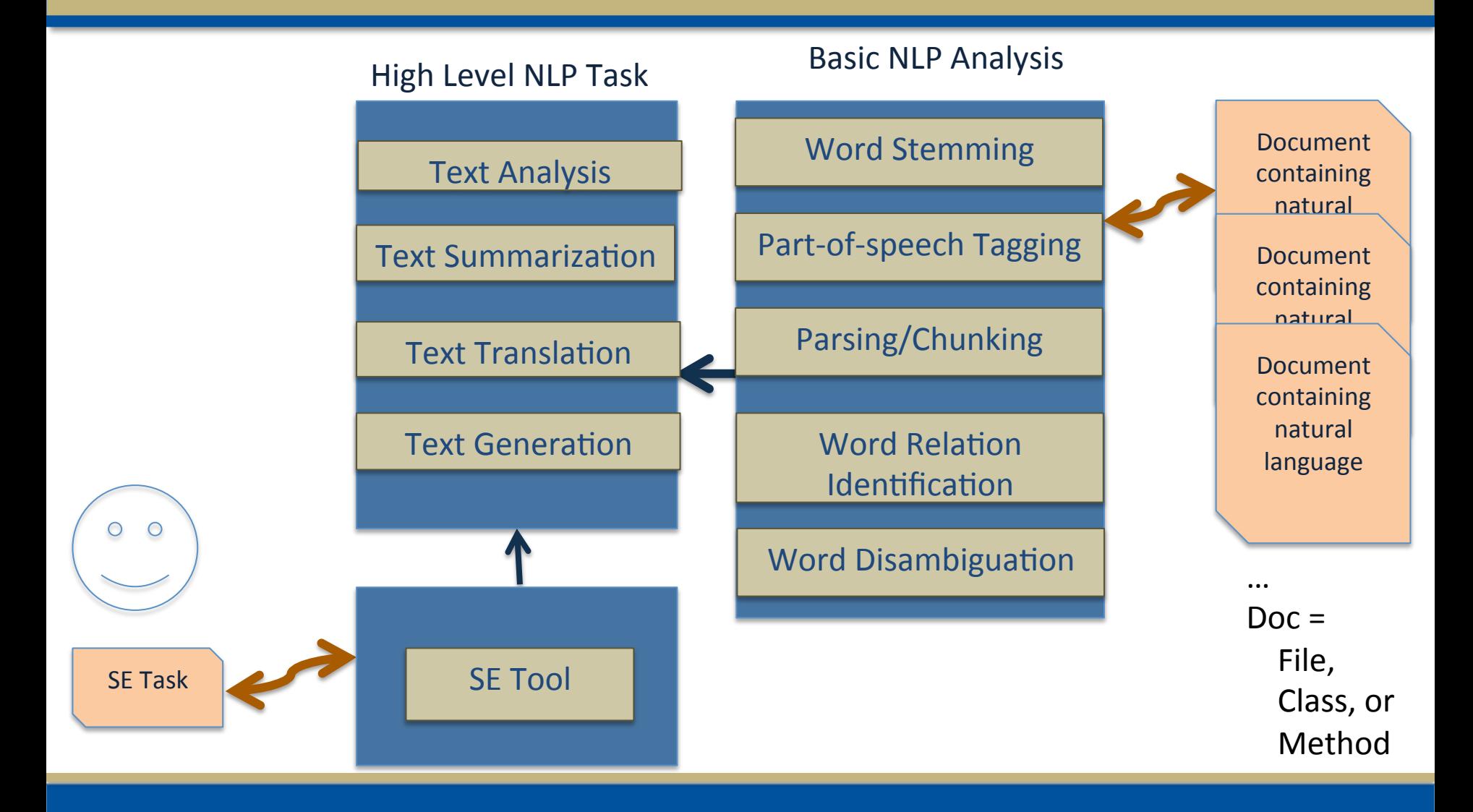

## NLP in SE: An Example

- 1. Split Name into Words
- 2. Part-of-speech tag method name
- 3. Chunk method name
- 4. Identify Verb and Direct-Object (DO) get User List From File

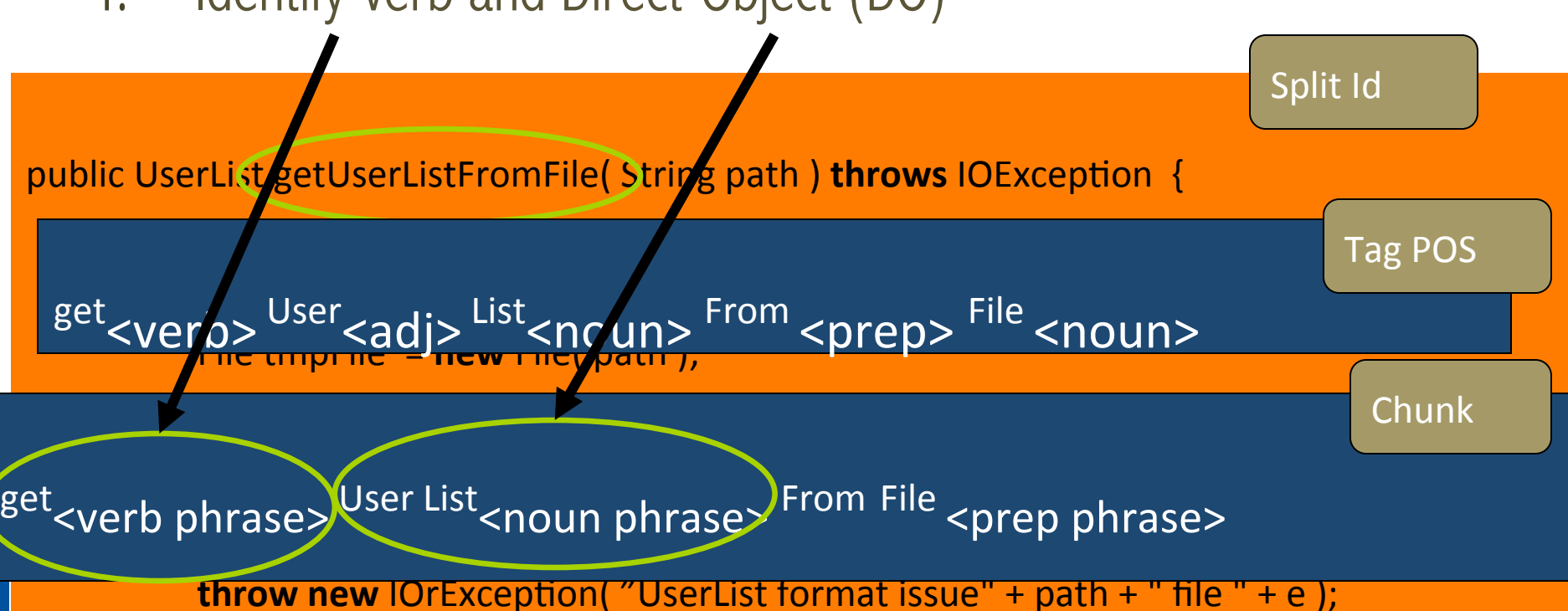

### NLP in SE: Generating Phrases by Lexicalization

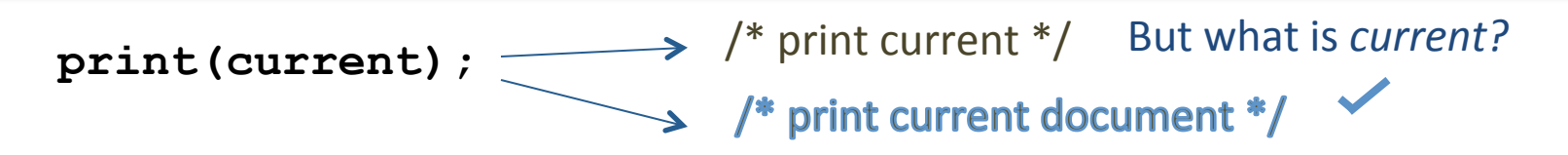

*Context* implies what *'current'* is;  $\rightarrow$  Type information can provide context

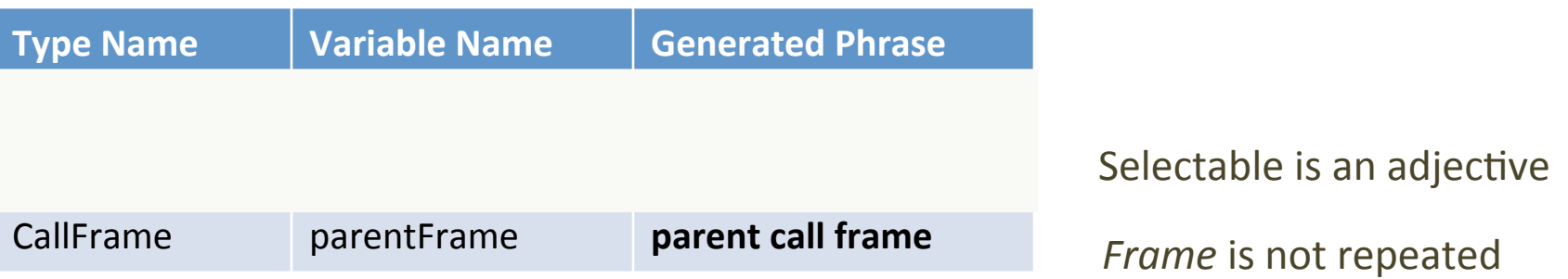

- **Phrase Generation leverages:**
	- Part of speech of words in type and variable names
	- Overlap between type & variable names

Sridhara et al.

## For both TR and NLP in SE: Lexical-level Analysis

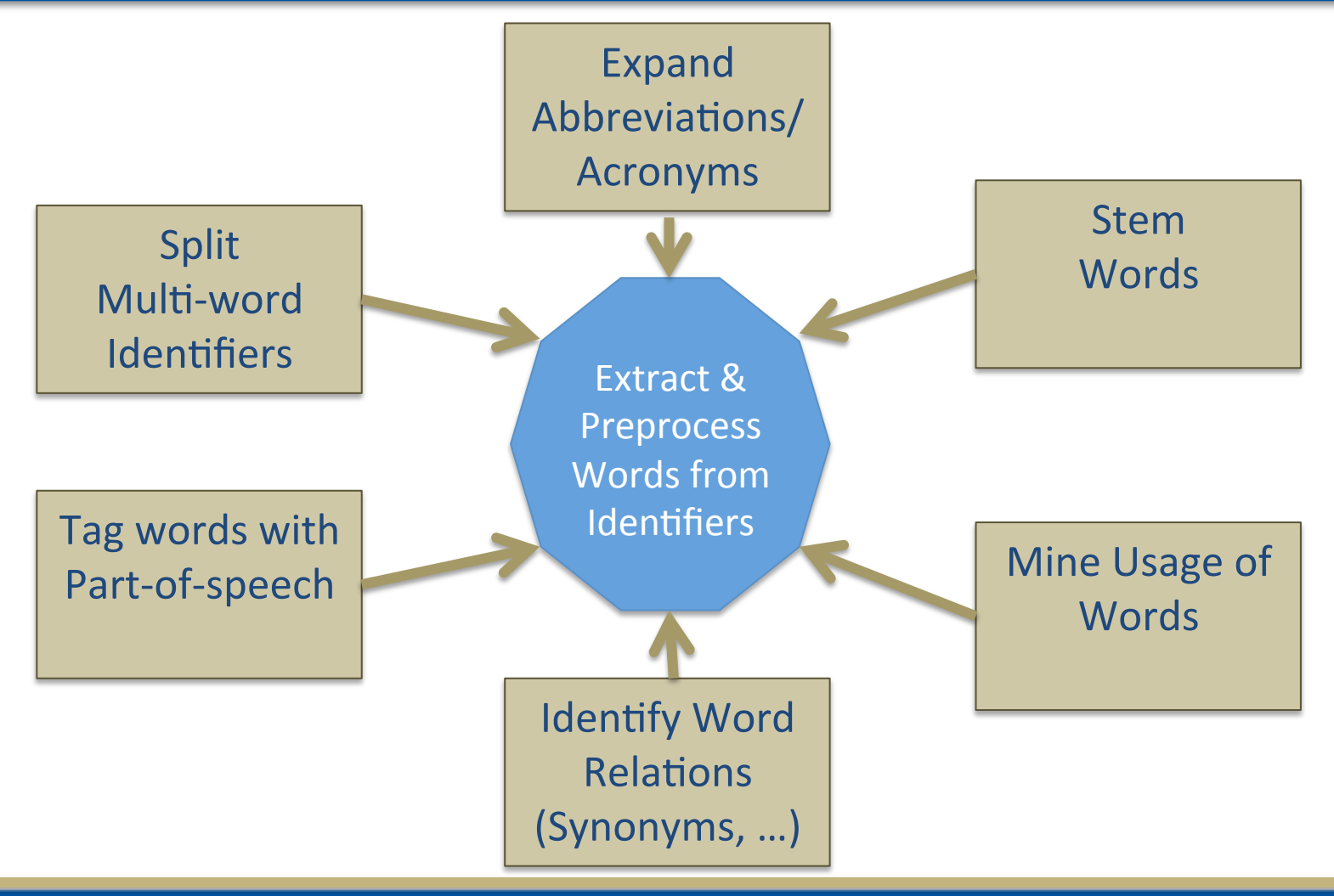

## Splitting Multi-words

### *Challenges*

- Mixed case: medianScore
- Same case: sortedList, notype, textbox
- Abbreviations: ASTVisitorNode, cmp

### *Current Strategies*

- Standard & customized dictionaries
- Word frequencies in code
- Abbreviation expansion during id splitting

None have conquered the same case problem to high accuracy.

## Expanding Abbreviations

*Challenges (of nondictionary words)*

Prefix (attr, obj, param, i); Dropped Letter (msg) Combination (println) No boundary (filesize)

Acronyms (ftp) Misspelling (instanciation)

*And, the same abbreviation can have different expansions depending on domain or context*  !!!!!!!!**inst** !!!**CFG** 

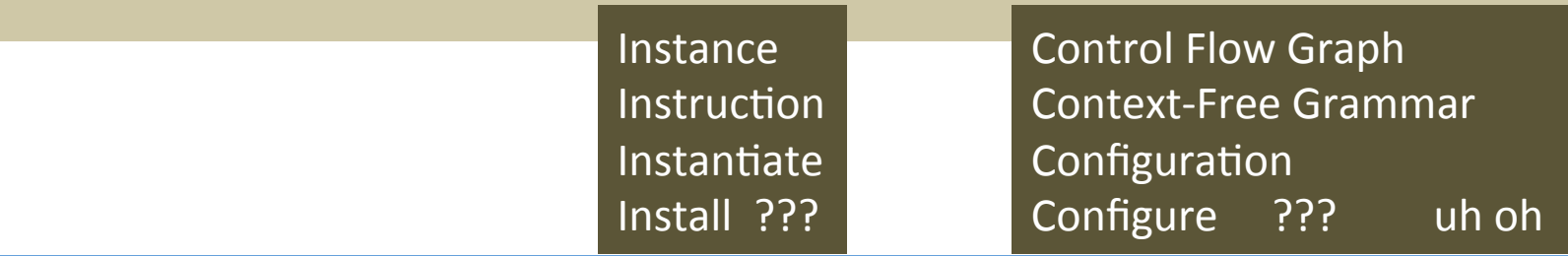

#### *Current Strategies*

- Manually create table of common short forms in code
- Mine expansions from the code, look nearby first

## Tagging Part of Speech

### *Challenges*

void copyMenuItems(Menu) (noun, base verb) (noun) (plural noun) Boolean copiedItem()

#### *Current Strategies*

Develop rules based on naming conventions, entity being named, context of entity

## Solving Vocabulary Mismatch: Identifying Word Relations

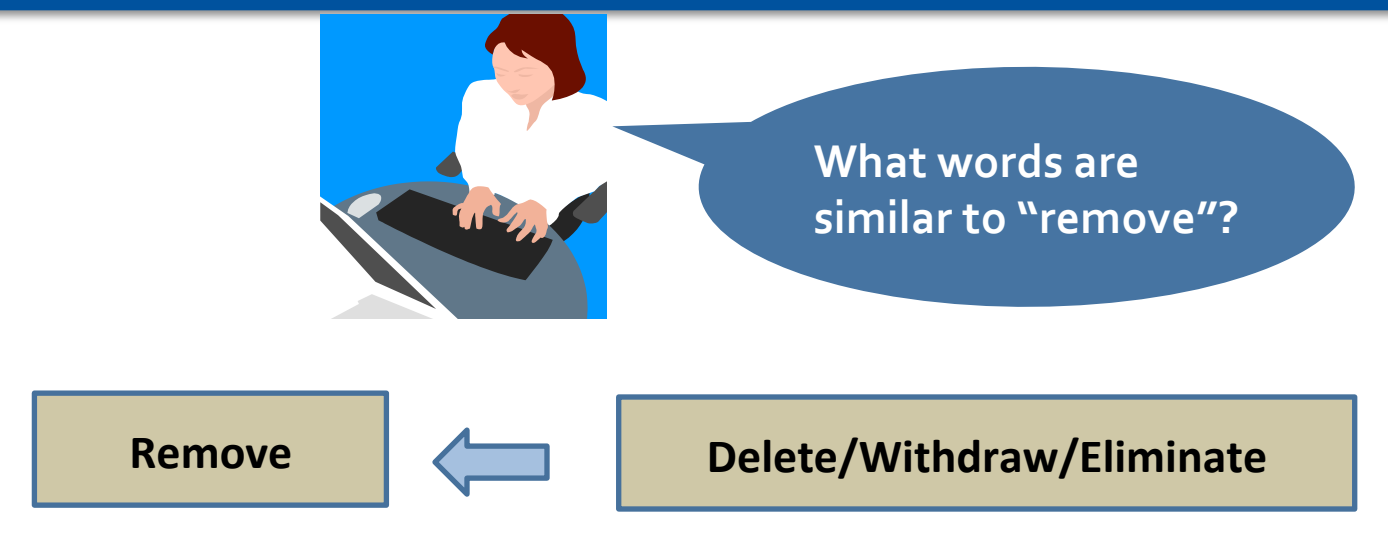

❖ Humans: Refine query by adding related words

Error prone and time consuming

#### **Strategies**

Some IR techniques can automatically expand query: • Digital thesaurus with semantic similarity •Latent Semantic Indexing and related approaches

#### Synonyms are not always enough for searching

*Query: "money transaction" Not successful Query: "bank transaction" successful* But <money, bank> not synonymous

Other Semantic Similarity Types:

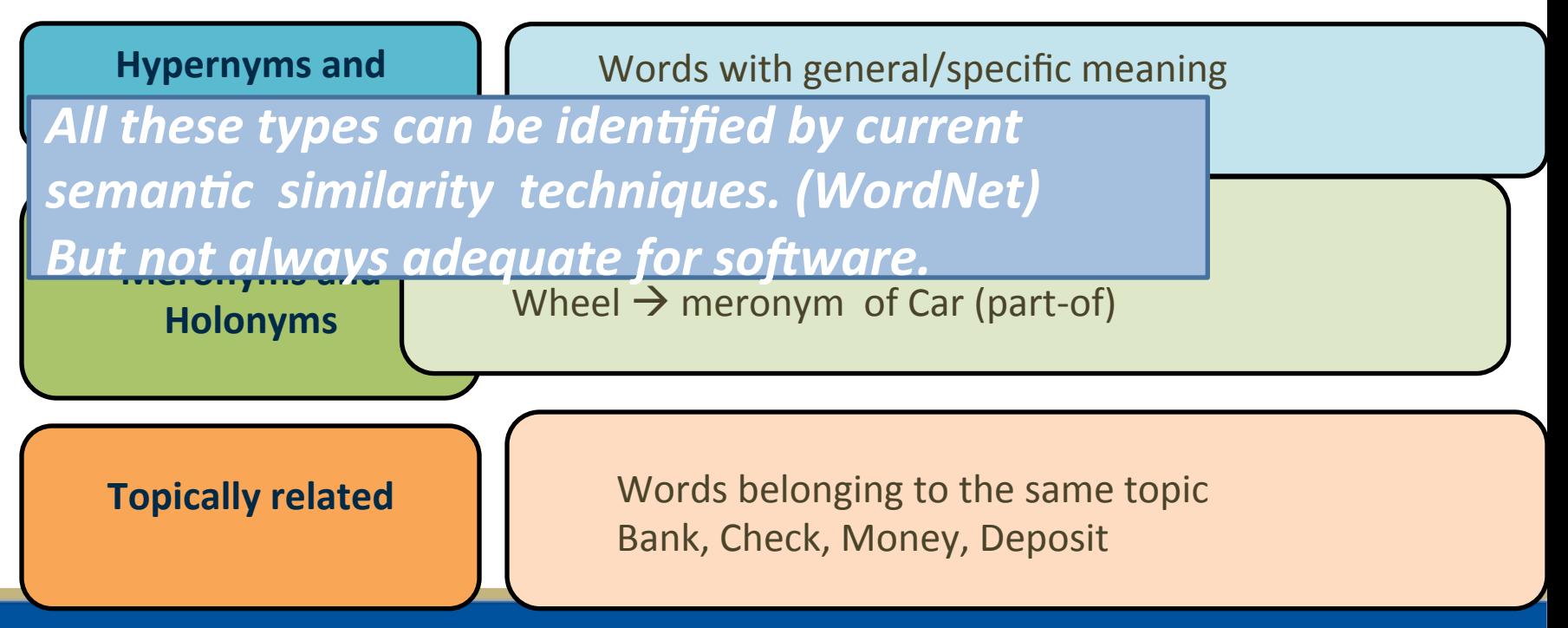

## Lexical-level Analysis Opportunities

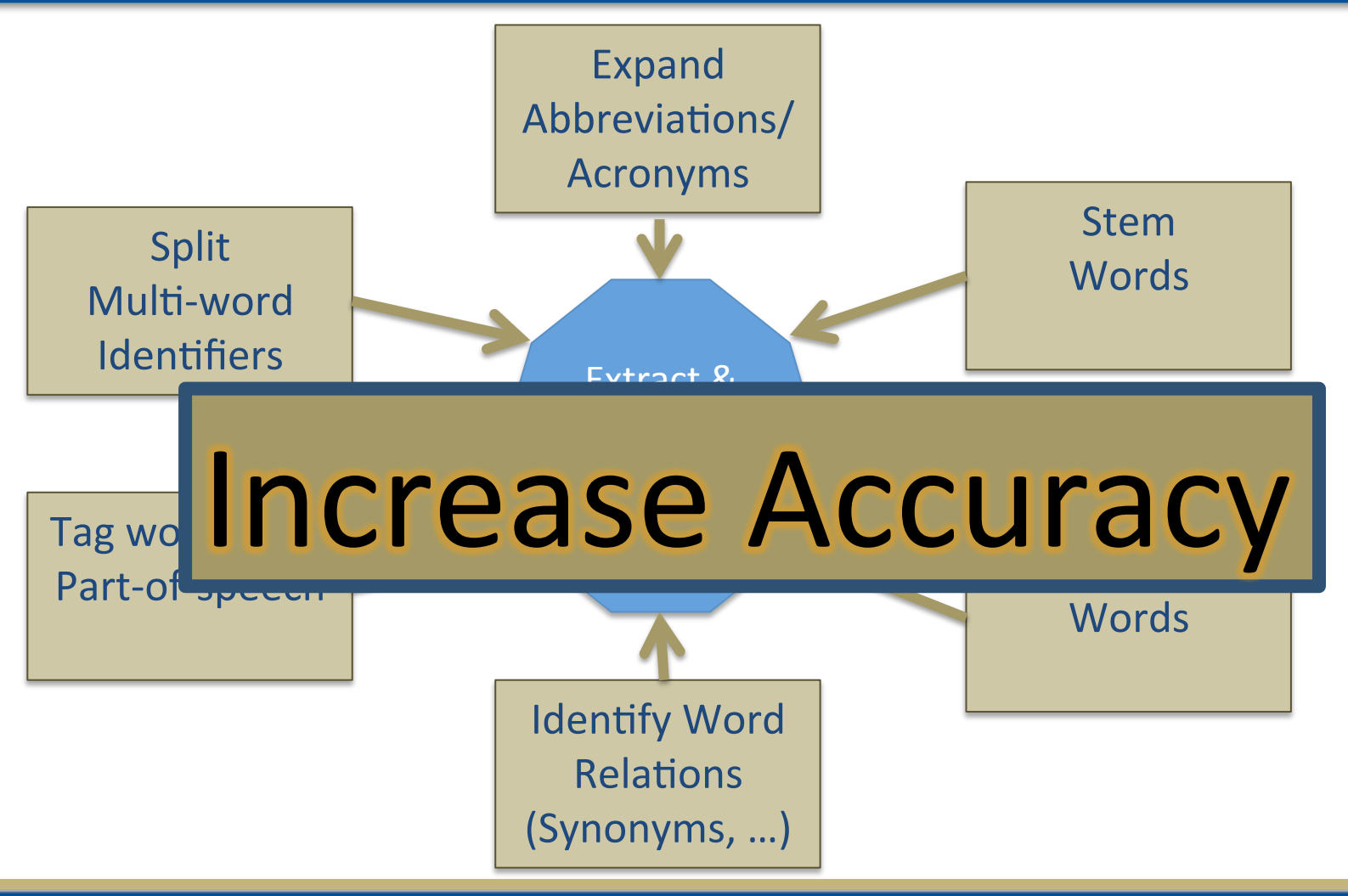

## Corpus-level Analysis

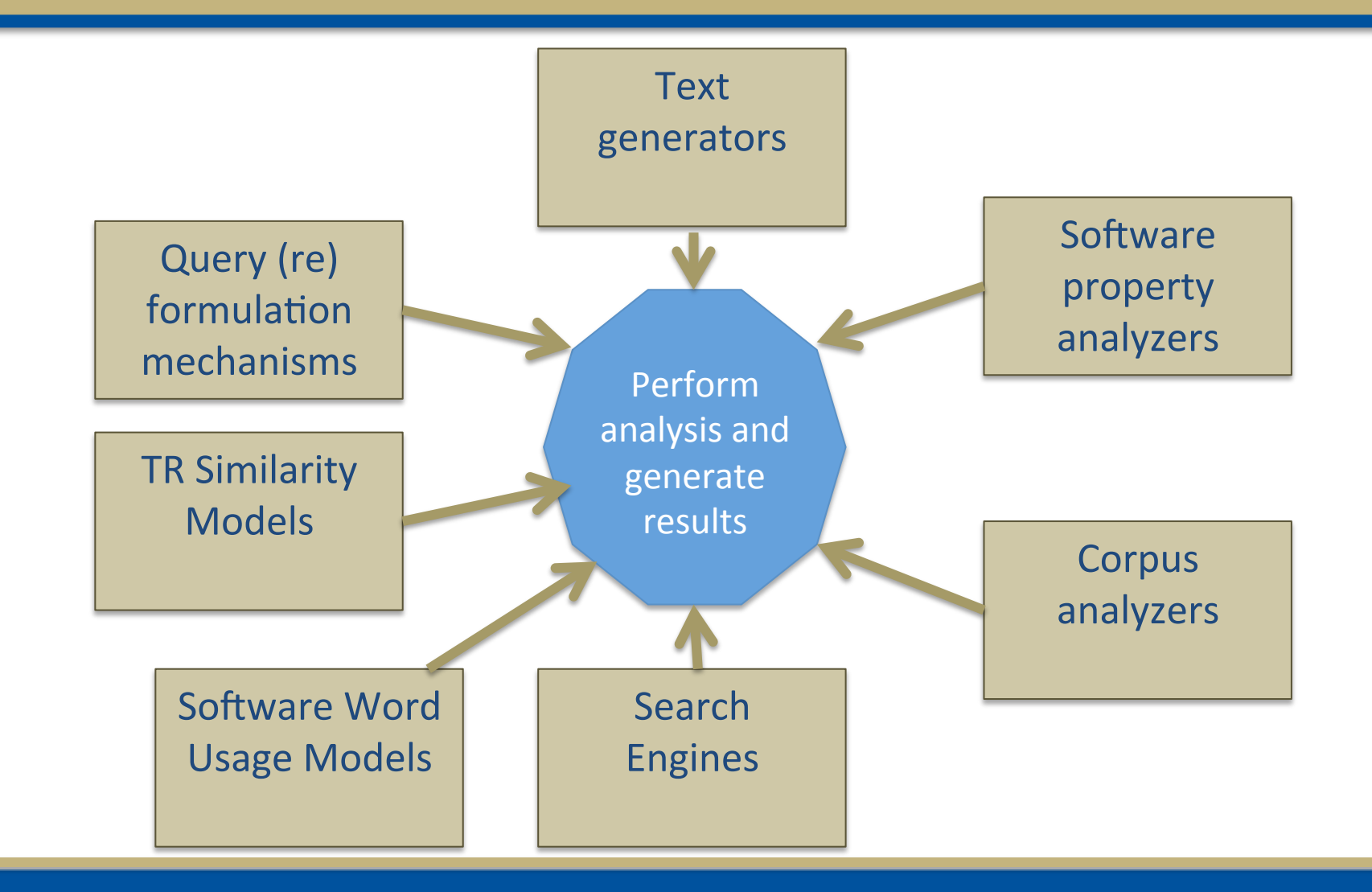

## Many Uses of Text Analysis

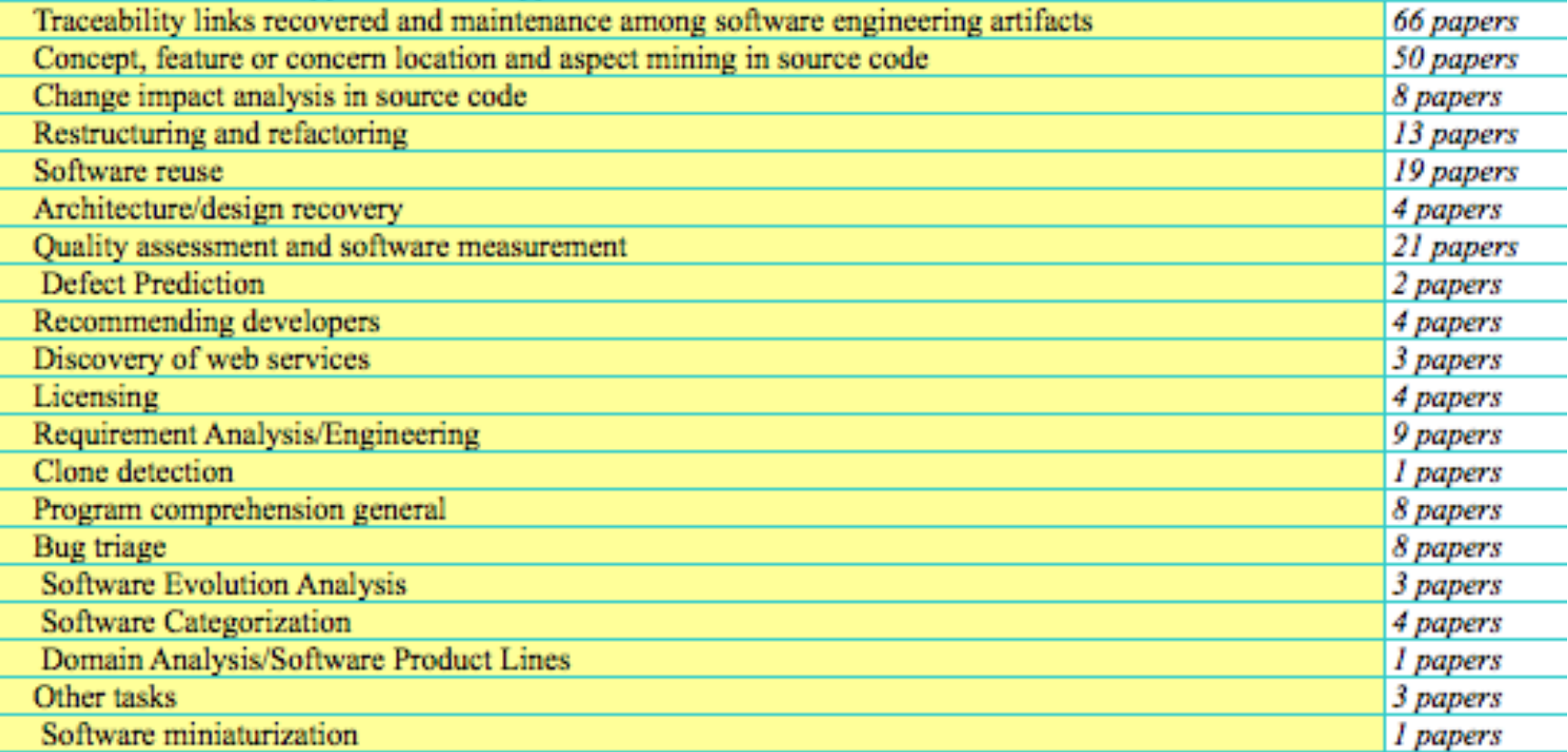

Marcus et al.

### Growth of Text Analysis

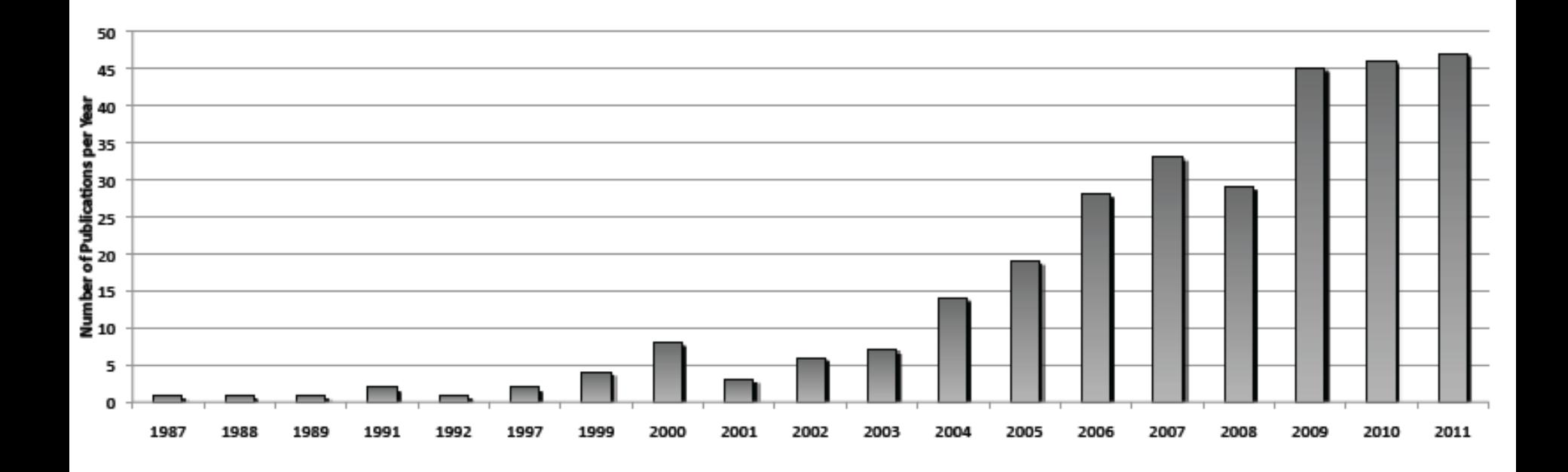

Marcus et al.

## Going Forward with Text Analysis

- \* *Apply* text analysis to
	- develop new tools and improve tools
- \* *Combine* information
	- Structure + Text + Dynamic
- *\* Explore configurations* of analyses
- \* *Improve Evaluations*
	- Lack of common infrastructure

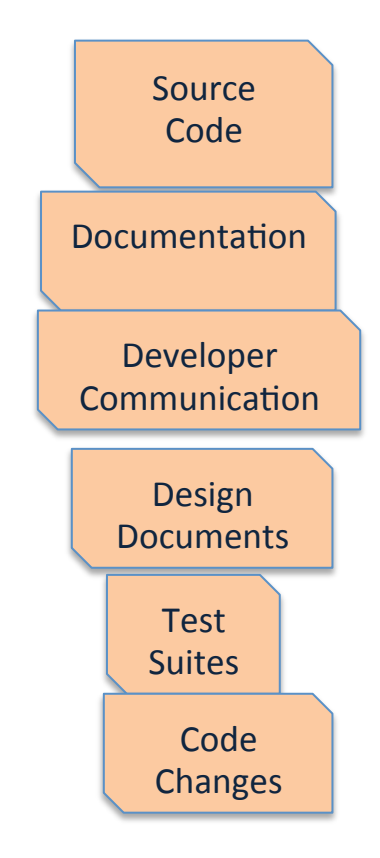

### Participate At ICSM 2012

The Next Five Years of Text Analysis in Software Maintenance TODAY: 15:35 – 17:35 Belvedere